# Package 'gprege'

March 26, 2013

<span id="page-0-0"></span>Version 1.2.0

Date 2012-02-27

Title Gaussian Process Ranking and Estimation of Gene Expression time-series

Author Alfredo A. Kalaitzis  $\langle$ alkalait@gmail.com $>$ 

Maintainer Alfredo A. Kalaitzis <alkalait@gmail.com>

**Depends** R  $(>= 2.8.0)$ , gptk

Suggests spam

Description The gprege package implements the methodology described in Kalaitzis & Lawrence (2011) ''A simple approach to ranking differentially expressed gene expression time-courses through Gaussian process regression''. The software fits two GPs with the an RBF (+ noise diagonal) kernel on each profile. One GP kernel is initialised wih a short lengthscale hyperparameter,signal variance as the observed variance and a zero noise variance. It is optimised via scaled conjugate gradients (netlab). A second GP has fixed hyperparameters: zero inverse-width, zero signal variance and noise variance as the observed variance. The log-ratio of marginal likelihoods of the two hypotheses acts as a score of differential expression for the profile. Comparison via ROC curves is performed against BATS (Angelini et.al, 2007). A detailed discussion of the ranking approach and dataset used can be found in the paper (http://www.biomedcentral.com/1471-2105/12/180).

License AGPL-3

biocViews Microarray, Preprocessing, Bioinformatics,DifferentialExpression, TimeCourse

URL <http://staffwww.dcs.shef.ac.uk/people/A.Kalaitzis/>

BugReports alkalait@gmail.com

# R topics documented:

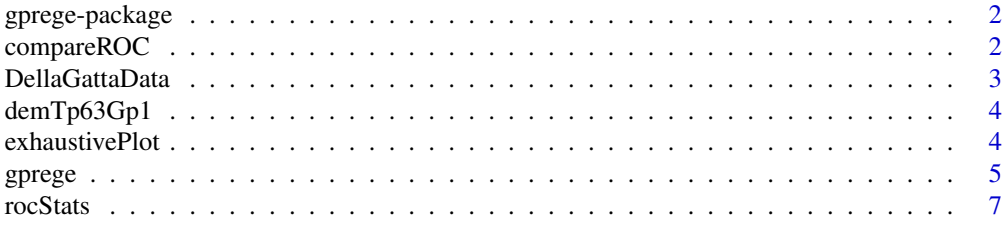

#### <span id="page-1-0"></span>**Index** [8](#page-7-0) **8**

gprege-package *gprege - Gaussian Process Ranking and Estimation of Gene Expression.*

#### Description

This package implements the method of Kalaitzis and Lawrence (2011) for Gaussian process modelling gene expression time-series data. The method can be used to filter quiet genes and quantify differential expression in time-series expression ratios.

# Details

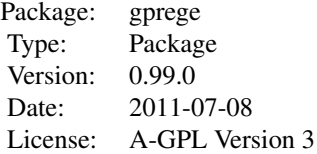

For details of using the package please refer to the Vignette.

#### Author(s)

Alfredo A. Kalaitzis

Maintainer: Alfredo A. Kalaitzis <alkalait@gmail.com>

#### References

A.~A.~Kalaitzis and N.~D.~Lawrence. A Simple Approach to Ranking Differentially Expressed Gene Expression Time Courses through Gaussian Process Regression *BMC Bioinformatics* 2011, 12:180. DOI:10.1186/1471-2105-12-180.

#### See Also

[demGpCov2D,](#page-0-0) [demGpSample,](#page-0-0) [demInterpolation,](#page-0-0) [demOptimiseGp,](#page-0-0) [demRegression](#page-0-0)

# Examples

 $#$ # see demTp63Gp1.R

compareROC *Make ROC plots.*

# Description

This rocStats wrapper superimposes ROC curves on a plot to analyse the output performance of a method-A, and optionally compare it with that of a method-B, based on some ground thruth labels.

#### <span id="page-2-0"></span>DellaGattaData 3

# Usage

compareROC(output, groundTruthLabels, compareToRanking)

#### Arguments

output (vector) The output of ranking scores returned by method-A for each data-point. groundTruthLabels

> (vector) A binary vector that contains the ground truth (e.g. which genes are members of the top-100 ground truth list).

compareToRanking

A matrix where each column is the output vector of ranking scores returned by another competing method.

# Value

area A scalar. The area under the ROC curve of method-A.

#### See Also

[rocStats](#page-6-1)

#### Examples

data(FragmentDellaGattaData) ## Load demo data. compareROC(output= rnorm(length(DGatta\_labels\_byTSNI))>0, groundTruthLabels=DGatta\_labels\_byTSNI)

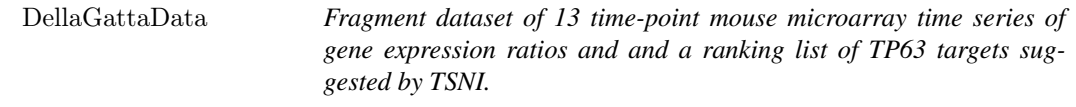

### Description

- exprs\_tp63\_RMA 100 gene reporters of 13 time-points mouse Affymetrix microarray gene expression coming from a study on primary mouse keratinocytes with an induced activation of the TRP63 transcription factor (GEO-accession number:GSE10562, see Source section), where a reverse-engineering algorithm was developed (TSNI: time-series network identification) to infer the direct targets of TRP63 (Della Gatta et.al. 2008). The data has been processed using [rma](#page-0-0) (affy) and the profiles are centred (zero-mean) across the timepoints.
- DGatta\_labels\_byTSNI, DGatta\_labels\_byTSNItop100 a ranking list suggested based by TSNI is provided. The inferred direct targets were biologically confirmed by correlation with ChIP-Seq binding regions; therefore the list is used as a noisy ground truth. See Source section.

genesymbols Names of the genes that the transcipt\_IDs (in exprs\_tp63\_RMA) correspond to.

gpregeOutput Its field 'rankingScores' contains log-marginal likelihood ratios, used as ranking scores, for each gene reporter in exprs\_tp63\_RMA. This is the output from a run of gprege on the full DellaGatta dataset (see demTp63Gp1.R) and stored here for convenience.

# Usage

data(FragmentDellaGattaData)

#### <span id="page-3-0"></span>Source

GEO: <http://www.ncbi.nlm.nih.gov/geo/>, TSNI ranking: [genome.cshlp.org/content/suppl/](genome.cshlp.org/content/suppl/2008/05/05/gr.073601.107.DC1/DellaGatta_SupTable1.xls) [2008/05/05/gr.073601.107.DC1/DellaGatta\\_SupTable1.xls](genome.cshlp.org/content/suppl/2008/05/05/gr.073601.107.DC1/DellaGatta_SupTable1.xls)

# References

Della Gatta G, et al. Direct targets of the TRP63 transcription factor revealed by a combination of gene expression profiling and reverse engineering. *Genome Research* 2008, 18(6):939.

demTp63Gp1 *gprege on TP63 expression time-series.*

# Description

Demo script of Gaussian Process Regression and Estimation of Gene Expression on TP63 timeseries data (see gprege.m). See Kalaitzis & Lawrence (2011) for a detailed discussion of the ranking algorithm and dataset used.

# Usage

```
demTp63Gp1(fulldataset=FALSE)
```
### Arguments

fulldataset (Logical) TRUE downloads and uses the full dataset.

# See Also

[gprege](#page-4-1)

## Examples

demTp63Gp1(fulldataset=FALSE)

exhaustivePlot *Plot of the LML function by exhaustive search.*

# Description

Exhaustively searches the hyperparameter space by a grid, whose resolution is passed as an argument, and plots the LML function for every point in the space.

# Usage

 $exhaustivePlot(y, x, xstar, options, maxwidth, res, nlevels)$ 

# <span id="page-4-0"></span>gprege 55 and 55 and 55 and 55 and 55 and 55 and 55 and 55 and 55 and 55 and 55 and 55 and 55 and 55 and 55 and 55 and 55 and 55 and 55 and 55 and 55 and 55 and 55 and 55 and 55 and 55 and 55 and 55 and 55 and 55 and 55 an

#### Arguments

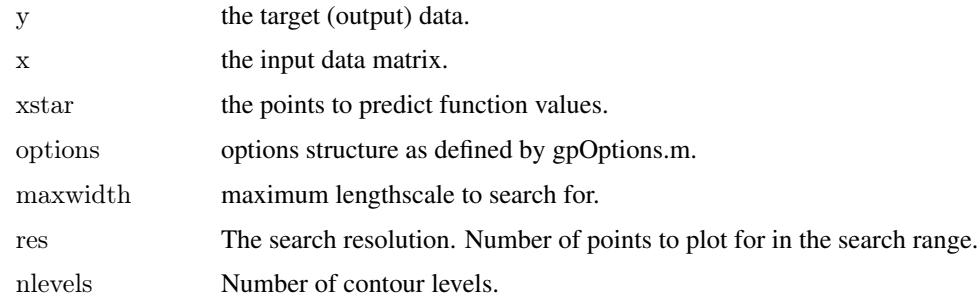

# Value

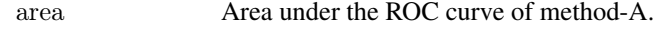

# See Also

[rocStats](#page-6-1)

# Examples

```
noiseLevel <- 0.2
noiseVar <- noiseLevel^2
options <- gpOptions()
options$kern$comp <- list('rbf','white')
## Create data set
l < 9; x \lt- matrix(seq(0,240,by=20), ncol=1)
trueKern <- kernCreate(x, 'rbf')
trueKern$inverseWidth <- 1/(20^{\circ}2) ## Characteristic inverse-width.
K <- kernCompute(trueKern, x) + diag(\dim(x)[1])*noiseVar
\#\#\ Sample some true function values.
y <- gaussSamp(Sigma=K, numSamps=1)
xTest < -as.matrix(seq(0, 240, length=200))graphics.off(); dev.new(); plot.new(); dev.new(); plot.new()
exhaustivePlot(y, x, xTest, options=options, maxwidth=100, res=50, nlevels=75)
```
<span id="page-4-1"></span>gprege *Gaussian process ranking and estimation of gene expression timeseries*

#### Description

Fits two GPs with the an RBF (+ noise diagonal) kernel on each profile. One GP kernel is initialised wih a short lengthscale hyperparameter, signal variance as the observed variance and a zero noise variance. It is optimised via scaled conjugate gradients (netlab). The other GP has fixed hyperparameters with a zero inverse-width, zero signal variance and noise variance as the observed variance. The log-ratio of marginal likelihoods of the two hypotheses acts as a score of differential expression for the profile. Comparison via ROC curves is performed against BATS (Angelini et.al, 2007). See Kalaitzis & Lawrence (2011) for a detailed discussion of the ranking algorithm and dataset used.

# Usage

gprege(data, inputs, gpregeOptions)

# Arguments

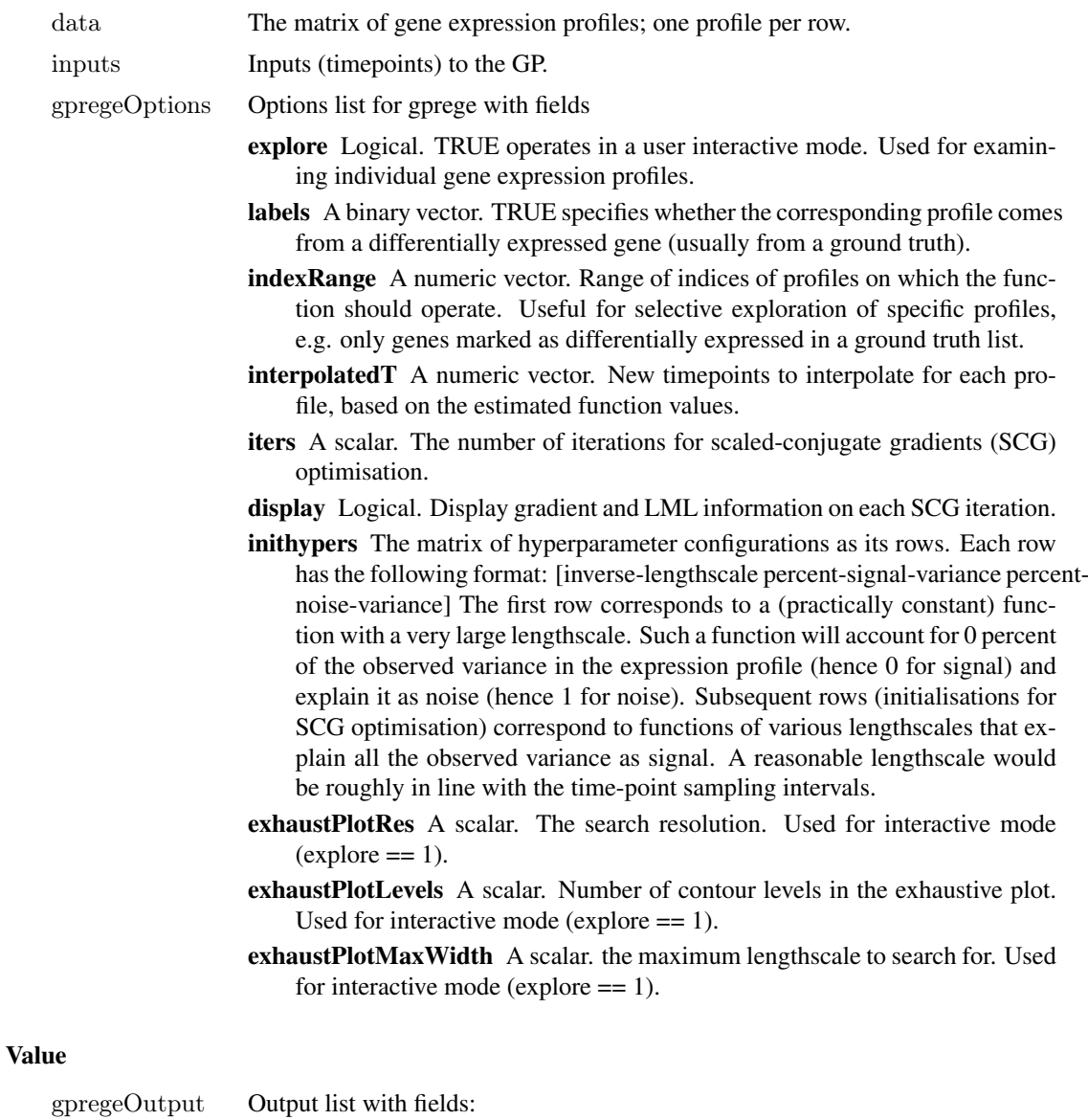

- signalvar A numeric vector of the vertical lengthscales of the optimised RBF kernel; one for each profile.
- noisevar A numeric vector. Similar to signalvar, but for the noise hyperparameter.
- width A numeric vector. Similar to signalvar and noisever, but for the horizontal lengthscales of the RBF.
- LMLs A numeric vector of log-marginal likelihoods of the GP; one for each profile.
- interpolatedData A matrix of the extended dataset with interpolated values as the augmenting columns.

#### <span id="page-6-0"></span>rocStats 7

# rankingScores A numeric vector of the ranking scores, based on the log-ratio of marginal likelihoods.

# See Also

[gpOptions,](#page-0-0) [gpCreate,](#page-0-0) [gpExpandParam,](#page-0-0) [gpOptimise,](#page-0-0) [gpExtractParam,](#page-0-0) [gpLogLikelihood,](#page-0-0) [gpPosteriorMeanVar.](#page-0-0)

#### Examples

 $\#\#\$  see demTp63Gp1.R data(FragmentDellaGattaData) ## Load demo data.  $##$  Setup other gprege options. gpregeOptions = list(indexRange=(1:2), explore=TRUE, exhaustPlotRes=30, exhaustPlotLevels=10,  ${\bf exhaust Plot MaxWidth=100, \text{ items}=100, \text{ labels}=DGatta\_labels\_byTSNI, \text{ display}=FALSE)}$  $##$  Matrix of different hyperparameter configurations as rows:  $\# \# \text{ [inverse-lengthscale} \quad \text{percent-signal-variance} \quad \text{percent-noise-variance}].$ gpregeOptions\$inithypers <- matrix( c( 1/1000,1e-3,0.999 ,1/20,0.999,1e-3 ), ncol=3, byrow=TRUE)  $gpregeOutput \le$ - $gprege(data=exprs_tp63_RMA, inputs=matrix(seq(0,240,by=20), ncol=1), gpregeOptions=gprege@$ 

<span id="page-6-1"></span>rocStats *Make ROC curve data.*

# Description

Computes the points on an ROC curve by varying a threshold on the sorted outputs of the method in question.

#### Usage

rocStats(outputs, groundTruthLabels, decreasing = TRUE)

# Arguments

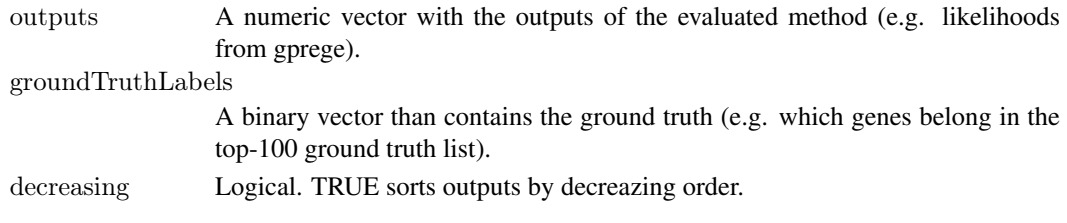

# Value

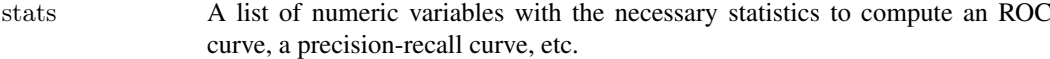

# Examples

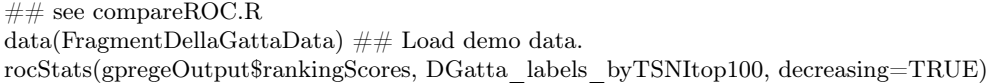

# <span id="page-7-0"></span>Index

∗Topic datasets DellaGattaData, [3](#page-2-0) ∗Topic package gprege-package, [2](#page-1-0) compareROC, [2](#page-1-0) DellaGattaData, [3](#page-2-0)

demGpCov2D, *[2](#page-1-0)* demGpSample, *[2](#page-1-0)* demInterpolation, *[2](#page-1-0)* demOptimiseGp, *[2](#page-1-0)* demRegression, *[2](#page-1-0)* demTp63Gp1, [4](#page-3-0) DGatta\_labels\_byTSNI *(*DellaGattaData*)*, [3](#page-2-0) DGatta\_labels\_byTSNItop100 *(*DellaGattaData*)*, [3](#page-2-0)

exhaustivePlot, [4](#page-3-0) exprs\_tp63\_RMA *(*DellaGattaData*)*, [3](#page-2-0)

# FragmentDellaGattaData *(*DellaGattaData*)*, [3](#page-2-0)

genesymbols *(*DellaGattaData*)*, [3](#page-2-0) gpCreate, *[7](#page-6-0)* gpExpandParam, *[7](#page-6-0)* gpExtractParam, *[7](#page-6-0)* gpLogLikelihood, *[7](#page-6-0)* gpOptimise, *[7](#page-6-0)* gpOptions, *[7](#page-6-0)* gpPosteriorMeanVar, *[7](#page-6-0)* gprege, *[4](#page-3-0)*, [5](#page-4-0) gprege-package, [2](#page-1-0) gpregeOutput *(*DellaGattaData*)*, [3](#page-2-0)

rma, *[3](#page-2-0)* rocStats, *[3](#page-2-0)*, *[5](#page-4-0)*, [7](#page-6-0)